# User Manual

# ParsePort XBRL Inspector

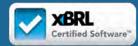

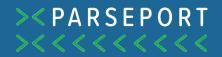

#### Congratulations!

You are reading this document because you have gained access to the ParsePort XBRL Inspector. This means you have moved infinitely closer to consuming and validating reports in XBRL, iXBRL and XHTML a lot simpler. In the following chapters you will be introduced to the inspector and how it works.

The ParsePort XBRL Inspector is an XBRL reader, which means it gives you the ability to consume XBRL and iXBRL files prepared in taxonomies such as ESEF, CRDIV and Solvency II.

# Contents

| 1 Introducing the ParsePort XBRL Inspector | . 3 |
|--------------------------------------------|-----|
| 1.1 Open Zip Package                       | . 3 |
| 1.2 Validation                             | . 4 |
| 1.3 Viewer                                 | . 4 |
| 1.4 Facts                                  | . 5 |
| 1.5 Extensions                             | .5  |
| 1.6 Presentation                           | . 5 |
| 1.7 Calculation                            | .5  |
| 1.8 Compare                                |     |
|                                            |     |

# 1. Introducting the ParsePort XBRL Inspector

The ParsePort XBRL Inspector allows you to view, validate and compare XBRL and iXBRL files. If you have access to the ParsePort XBRL Converter, you automatically gain access to the Inspector as well.

In this chapter you will learn what the different functions in the ParsePort XBRL Inspector are, and what you can do with them.

If you are looking for a description of how to use the ParsePort XBRL

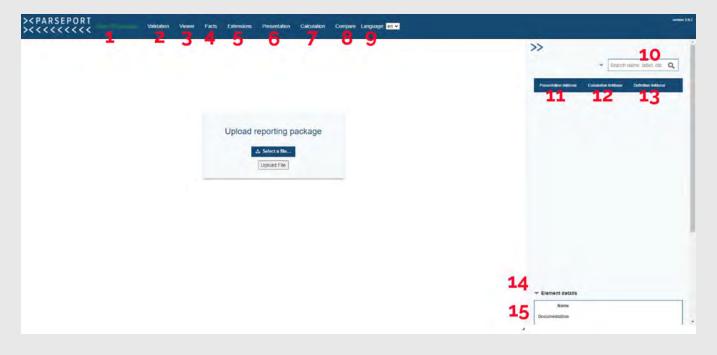

Figure 1: ParsePort XBRL Inspector – Overview

- **1** Go to upload screen
- **2** Go to validation screen
- 3 Go to the viewer
- 4 Go to fact list
- **5** Go to extensions
- 6 Go to presentation
- 7 Go to calculation screen

- 8 Go to compare screen
- **9** Choose language
- **10** Search the uploaded zip package
- **11** View the presentation linkbase
- **12** View the calculation linkbase
- 13 View definition linkbase
- 14 Display details of selected element
- 15 Display details of selected anchoring

### 1.1 Open Zip Package

Pressing **open zip package** takes you to the upload screen. This is where you load a package into the ParsePort XBRL viewer.

Start by clicking **select a file**, you're computer will then prompt you to select a file zip package from your harddrive. When you have selected a file, click **upload file** to load the file into the Inspector.

#### 1.2 Validation

Clicking on **validation** will take you to the validation report, where you can access the General Information of the report as well as the taxonomy package, get an overview of zip cotent, a validation summary and a validation log.

This is also where you can get an idea of the nature of errors in the report, if any. You will be informed about any errors on creation of the report, as described in the ParsePort XBRL Troubleshooting Guide.

#### 1.3 Viewer

Clicking on **Viewer** will take you to an inline viewer, which will let you see the finalized result of your ESEF report. This gives you the ability to highlight tagged elements as well as inspect each element.

| Viewer                                                                                                    |                |         |                                                                                                    |                                                                                                    | antiger 2 kills Cannon                 | >>                                                                                                    |
|----------------------------------------------------------------------------------------------------|----------------|---------|----------------------------------------------------------------------------------------------------|----------------------------------------------------------------------------------------------------|----------------------------------------|----------------------------------------------------------------------------------------------------|
| riewor                                                                                                    |                |         |                                                                                                    | - 21                                                                                                    |                                        | KOME-2018-12-21 · Income and an                                                                                                    |
|                                                                                                    |                |         |                                                                                                    | F F                                                                                                    | act Properties 0 -                     |                                                                                                    |
|                                                                                                    |                |         |                                                                                                    | 9                                                                                                    | 6 5                                    | President Stations - Computer Stream - Colorine Station                                                                                                    |
|                                                                                                    |                |         |                                                                                                    |                                                                                                    |                                        | Finance income                                                                                                    |
| and the set of the set of the set | 24 23          | 1       | and a second second second second second second second second second second second second second second second                                                                                                    | Concept                                                                                                    |                                        | From (core) belling tax.                                                                                                    |
| CONSOLIDATED                                                                                                    | CASE           | I FL    | OW STATEMENT – IF                                                                                                    | + (PS-50.2)                                                                                                    | 100.000                                | The amprove (relevant)                                                                                                    |
| CONSOLIDATED                                                                                                    | 01101          |         | on on anternetter at                                                                                                    |                                                                                                    | from as opposition                     | Path Stati                                                                                                    |
|                                                                                                    |                |         |                                                                                                    | - (prepared)                                                                                                    | and descentioned sportations.          | Profit found, antibution to incompare the                                                                                                    |
|                                                                                                    | 3er1-ber 11 1a | 1.00.11 | ter 1-ber                                                                                                    |                                                                                                    | the second of the second second second | East similar fast par short                                                                                                    |
| - Call fire from specifing attention                                                                                                    | .3818          | 2028    | Ann. Oak feer has meeting adulter                                                                                                    |                                                                                                    | the prime?                             | Distort earnings (into) per share-                                                                                                    |
| FUELD by award                                                                                                    | - 61.9         | 18.2    | <ul> <li>Reading of these concerns; will if safe</li> </ul>                                                                                                    | E                                                                                                    |                                        | <ul> <li>B100201 - Statisticant - Comprehensivelysisterate</li> </ul>                                                                                                    |
| Adjustments to out posts for the particul                                                                                                    |                | -       | <ol> <li>Destroy of Instrument of anti-</li> </ol>                                                                                                    | 4 Dimensions                                                                                                    |                                        | <ul> <li>Quitalament of comprehensive income (abobs)</li> </ul>                                                                                                    |
| Read rolling for highling                                                                                                    | 347            | 10      | Parent for the direction and particular and the                                                                                                    | C changed                                                                                                    | remain and ensure                      | (Political)                                                                                                    |
| The digential and put entrol and                                                                                                    | - 41           | - 41    | MET CASH UND IN INVESTING ACTIVITIES                                                                                                    | and a second second                                                                                                    | and the second second                  | Clime compatientice income, before las, ca                                                                                                    |
| And an international state of the state of                                                                                                    | -              | 128.9   | Cash Non before Standing inflution 14                                                                                                    |                                                                                                    |                                        | Other comprehension accome, beitre lat. In                                                                                                    |
| We which we wanted                                                                                                    | 1              | - 0     |                                                                                                    | 1 1 1 1                                                                                                    | Add Highman elements                   | Dictorie Las vellating to comparisons at ittee a                                                                                                    |
| Operating income before change is not acciding conitol                                                                                                    | 191.8          | 345.5   | Cash Row Yorn Research a Station                                                                                                    |                                                                                                    | inet in                                | Other completenesis income before an<br>prome tax relating to complements of other a                                                                                                    |
| Daugs & strengthen press wanades                                                                                                    | -413           | 14      | Promit for the other becauty. Manufacture of the second becauty of the second becauty of |                                                                                                    | - an 2014 in 14 Dec                    | Other zitinghathatilike income                                                                                                    |
| Carge & Average                                                                                                    | 1              | -11.0   | Anaports of June Analysis                                                                                                    | Que                                                                                                    | 2000 -                                 | Comprehensive income                                                                                                    |
| Dauge + means free control together<br>Drange is not exercise copility                                                                                                    | -115           | -11.5   | Point for (c) percent of proved because of                                                                                                    | and a state of the state of the | a 101 AVA 000                          | Comprehensive Income antibutation in some                                                                                                    |
|                                                                                                    |                |         | Design a logic segregation<br>Designed part is equily values of the parent surgery                                                                                                    | Fact Value                                                                                                    | a the meridia                          | Comptenantiles income, altitudally to non-                                                                                                    |
| Cast fire has specified before financing bette and farm                                                                                                    | 262.5          | 200.5   | APT CLOSE DIRT IN PREACTING ACTIVITIES                                                                                                    | Accuracy                                                                                                    | N                                      | 6 (W3) - Selement - Universet Of Second Trail                                                                                                    |
| Treat Ingent                                                                                                    | 28.5           | 161     | NET COM SHEET IN PERSONN ACTIVITYES                                                                                                    | Chang                                                                                                    | <ul> <li>Values and</li> </ul>         | <ul> <li>O(1004) - Submit - SilamerO/Chargestrifts</li> </ul>                                                                                                    |
| http://www.ann                                                                                                    | -416           |         | Tease deroicair                                                                                                    | E Court                                                                                                    | · ···································· | <ul> <li>Opportunit of pharges in equity (atoms.);</li> </ul>                                                                                                    |
| Other Market Income Bull adjection                                                                                                    | - 143          | -0.0    | Downed of Consential Consentrations and the                                                                                                    | E Ente                                                                                                    | · Hillingenerical                      | <ul> <li>Q Statement of changes is inputy (table)</li> </ul>                                                                                                    |
| Francing times and times                                                                                                    | -41.5          | -01     | - Contraction of the second second se |                                                                                                    | * sastooerecbeaze-                     | Etady at separate at parts                                                                                                    |
| WIT CARE TROP OF RATING & TOTTLE                                                                                                    | 171.6          | 105.3   | Lest moi ant management à legaring et person<br>21 Deit ant management et ens et person                                                                                                    | Concep                                                                                                    | A DECEMBER OF STREET                   | Discusses (decrease) Tetrady at an deseries                                                                                                    |
| ALL SHELTS ALL STORE ALL SHELTS                                                                                                    | 1118           | 100.1   | CAMPINE OF Code and Camp Type or 1997 1997 19                                                                                                    | E                                                                                                    |                                        |                                                                                                    |
|                                                                                                    |                |         | "An effect of strange in sectors are the new sectors in interesting the beginning the                                                                                                    |                                                                                                    | 1 1 411 3                              | * Einhert details                                                                                                    |
|                                                                                                    |                |         | harrow in the last day of the same                                                                                                    | - Alconet                                                                                                    |                                        | And Buildings                                                                                                    |
|                                                                                                    |                |         | The interpreting interction of particular of the proceeded from an electronic                                                                                                    | - wrooms                                                                                                    |                                        |                                                                                                    |
|                                                                                                    |                |         |                                                                                                    |                                                                                                    |                                        | The best is a location of the second second se |
|                                                                                                    |                |         |                                                                                                    | Woday another                                                                                                    |                                        | The second second  |
|                                                                                                    |                |         |                                                                                                    | Wider anchor                                                                                                    |                                        | Accumulation international sectors where the                                                                                                    |

Figure 2: ParsePort XBRL Inspector – Viewer

### 1.4 Facts

Clicking on **Facts** will take you to the fact list. A fact list is a specification of each individual XBRL element used within the report.

#### 1.5 Extensions

Clicking on **Extensions** will take you to the extensions list. An extensions list is a specification of each individual extension used within the report.

#### 1.6 Presentations

Clicking on **Presentation** will take you to a presentation window, where you can easily access the individual statements and the figures from the annual report.

| Presentation                                                                                                    |                                                                                                    |                           | 0                         | Event your that powers a common<br>Etems of prefit down and parts within<br>Plance many<br>Theorem                                                                                                    |
|----------------------------------------------------------------------------------------------------|----------------------------------------------------------------------------------------------------|---------------------------|---------------------------|----------------------------------------------------------------------------------------------------|
| perity Salamat Palawat <mark>and Salamat Annotational</mark> perity Salamat Compensational And                                                                                                    | CP-Rill (hose) Suffree Sin-<br>The as appropriate (normal)<br>Dense (normal)<br>CP-Rill (nors), antibulation to inscreed of parcel<br>CP-Rill (nors), attributation to inscreeding interventy<br>CP-Rill (nors), attributation to inscreeding interventy<br>CP-Rill (normal) attributation (normalized inscreeding interventy<br>CP-Rill (normal) (normalized inscreeding interventy<br>CP-Rill (normal) (normalized inscreeding interventy<br>CP-Rill (normal) (normalized inscreed inscreeding interventy)<br>CP-Rill (normal) |                           |                           |                                                                                                    |
| 0010] - Statement - IncomeStatement                                                                                                    |                                                                                                    |                           |                           |                                                                                                    |
|                                                                                                    |                                                                                                    |                           |                           |                                                                                                    |
| Ever a low prevact                                                                                                    |                                                                                                    |                           |                           | Office/ comprehensive income Selfore last, pash Str.                                                                                                    |
| nevé                                                                                                    | 14/                                                                                                    | # 1.17k.000 000           | 8.019L10.00               | Chine competitionalise income listics list, profilating<br>Encome that making to competition of other compet-                                                                                                    |
| to phates with a period of the second second s                                                                                                    | -                                                                                                    | -4 192,000,000            | - filintas.               | a service of the service of the serv |
| an manifest and concernment units                                                                                                    |                                                                                                    | \$1.545.000.000           | 0 #121.00(000             | * Deneri orbiti                                                                                                    |
| ngalaga kecifik angawak                                                                                                    |                                                                                                    | 41,000,791,000            | 8 1,005,000 (000)         | Name Existing and the second second s |
| special of the special statement of the special of the special statement of the special statement of the special statemen |                                                                                                    | 4123 88 ( 100             | 4 115 UNL 2007            | Decomposition (inter-transmission of theme)                                                                                                    |
| Indexes (In sector care)                                                                                                    |                                                                                                    | in a kalantan             | 4 And and one             | Data tapa                                                                                                    |
| the second second second                                                                                                    |                                                                                                    | 31 Hel 103 (000           | F 14(2)(14) Prillipperson |                                                                                                    |
| have to profit family if any marked and party sectors and sector for any parally dense                                                                                                    | -                                                                                                    | 6 A 340 590 - € A 340 500 | Presid Miles              |                                                                                                    |
| Narsch (cross)                                                                                                    | - A                                                                                                    | £1300.000                 | 4.2.400.000               | Reference                                                                                                    |
| force into                                                                                                    | -                                                                                                    | 4 37-298-000              | 434106.000                |                                                                                                    |
| utt innsi belari be-                                                                                                    | 8                                                                                                    | ereasone.                 | 24504706.000              | * Anchoining Setal's                                                                                                    |
| a égana inconci                                                                                                    | -                                                                                                    | > 0.038.080               | (4),40,000                | <ul> <li>KONE-2019 (A.11)</li> </ul>                                                                                                    |
| the second second second second second second second second second second second second second second second s                                                                                                    |                                                                                                    | 4.02,000,000              | 416.001.001               |                                                                                                    |
| Net Inter, attractive al interes in parent                                                                                                    | -                                                                                                    | 6.81.000.000              | 4 191,001,007             |                                                                                                    |
| Profilem. attraction of sciencessing research                                                                                                    |                                                                                                    | # 1 mm 000                | a desirate a              |                                                                                                    |

Figure 3: ParsePort XBRL Inspector – Presentation

# 1.7 Calculation

Clicking on **Calculation** will take you to the calculation page, where you can go over the calculations used within the report.

#### 1.8 Compare

Clicking on **Compare** will let you upload a second zip package to the Inspector and display either the factlists, presentation linkbases or calculation linkbases side by side as displayed in **Figure 4**.

| Select company                                                                                                    | Lepson File                                                     |      |               |        |         |       | >>                                                       |
|----------------------------------------------------------------------------------------------------|-----------------------------------------------------------------|------|---------------|--------|---------|-------|----------------------------------------------------------|
| mparis                                                                                                    | on                                                              |      |               |        |         |       | KDNE-2919-12-01 + Death name also no Q                   |
|                                                                                                    | na Alfano - Californi fordan                                    |      |               |        |         |       | Provide Manet Column Street Column Street                |
| enter .                                                                                                    | Name                                                            | 109  | Value         | Does'r | Defense | Solle | <ul> <li>XONE-3916-15-11</li> </ul>                      |
| rind -                                                                                                    | Build Davisie                                                   | E.R  | 3.124.900.000 | -      | 4       | 4     |                                                          |
| iyemii                                                                                                    | Bis ALE Revenue                                                 | 818  | 1.146.02.000  | (mill  | 4       | 1     |                                                          |
| ter alamosa<br>ter aperating<br>come                                                                                | the full Multiplement Of the Open the glocares                  | 1.4  | 19 400 200    | -      | 4       | 4     |                                                          |
| iculation<br>for gending<br>com                                                                                     | The fair fair and an an Open Open programme                     | 0.0  | 4,000 (00     |        | 4       | 4     |                                                          |
| ay materials<br>of consumation<br>and                                                                               | The Add Raw Mannah Uno Conscipution Libert                      | auk. | 1,805,000,000 |        | ×.      | i.    |                                                          |
| an materials.<br>of comamities<br>and                                                                               | the full Randomina for Conversion Lower                         | ė.×  | 1.371.300.000 | and i  | ιά.     | ÷     |                                                          |
| ngkyre<br>mallty aspume                                                                                             | In 6d Engligedonthickgrow                                       | 64   | 1.010 730 200 | -      | 4       | 1     |                                                          |
| nature<br>natureperse                                                                                               | the full (http://willinetfull.sparse                            | ese. | 1,004,100,000 | -      | 4       | ÷.    |                                                          |
| epreciation<br>motingsion and<br>spattment loss<br>aversal of<br>ggatement loss)<br>acception of in<br>coff in loss | m4dOursenvolvenuegelednammetan/haru/Ohpermetan/happaide/habOtan |      | 123 998 899   | -      | a il    | ÷     | * Exement Species<br>Name<br>Decommendation<br>Date type |

Figure 4: ParsePort XBRL Inspector – Compare